# **Are there Components in Auto-tuning?**

**Jeffrey K. HollingsworthUniversity of Maryland**

**hollings@cs.umd.edu**

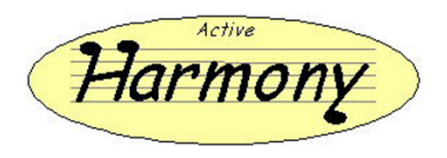

# **Automated Performance Tuning 101**

- $\mathcal{L}_{\mathcal{A}}$ **Goal: Maximize achieved performance**
- $\mathcal{L}_{\mathcal{A}}$  **Problems:**
	- Large number of parameters to tune
	- $\mathcal{L}^{\text{max}}$ Shape of objective function unknown
	- $\mathcal{L}_{\mathcal{A}}$ Multiple libraries and coupled applications
	- **Service Service** Analytical model may not be available

### **Requirements:**

- **Service Service** Runtime tuning for long running programs
- $\mathcal{L}_{\mathcal{A}}$ Don't try too many configurations
- $\mathcal{L}_{\mathcal{A}}$ Avoid gradients

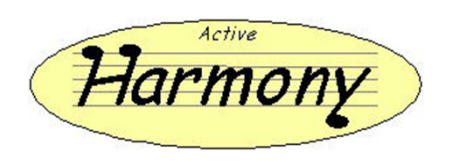

**Active Harmony**

- $\mathcal{L}_{\mathcal{A}}$  **Runtime performance optimization**
	- Can also support training runs
- **Automatic library selection (code)**
	- Monitor library performance
	- $\mathcal{L}_{\mathcal{A}}$ Switch library if necessary
- **Automatic performance tuning (parameter)**
	- $\mathcal{L}_{\mathcal{A}}$ Monitor system performance
	- $\mathcal{L}_{\mathcal{A}}$ Adjust runtime parameters
- **Hooks for Compiler Frameworks** 
	- Working to integrate Utah & USC/ISI Chill

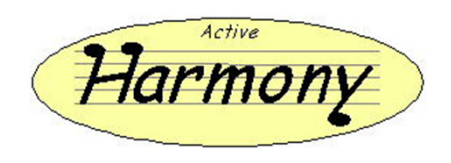

# **Possible Components**

- **Making Auto-tuners plug into other tools**
- $\mathcal{L}_{\mathcal{A}}$  **Invoking External Search Point Instantiation** 
	- Calls to generate a candidate configuration
- $\mathcal{L}_{\mathcal{A}}$ **Pluggable Search Algorithms**
- $\blacksquare$  **Testing** 
	- **Programs to auto-tuning**
	- **Training objective functions**

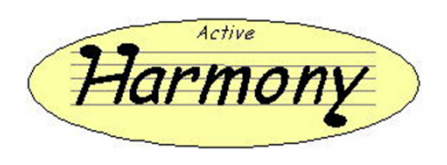

# **A Bit More About Harmony Search**

### $\mathcal{L}_{\mathcal{A}}$ **Pre-execution**

- **Sensitivity Discovery Phase Service Service**
- $\mathcal{L}_{\mathcal{A}}$ Used to **Order** not **Eliminate** search dimensions

### **Online Algorithm**

- **Use Parallel Rank Order Search**  $\mathcal{L}_{\mathcal{A}}$ 
	- Variation of Rank Oder Algorithm
		- Part of the class of Generating Set Algorithms  $\blacksquare$
	- **Different configurations on different nodes**

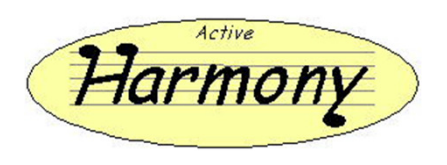

# **Parallel Rank Ordering**

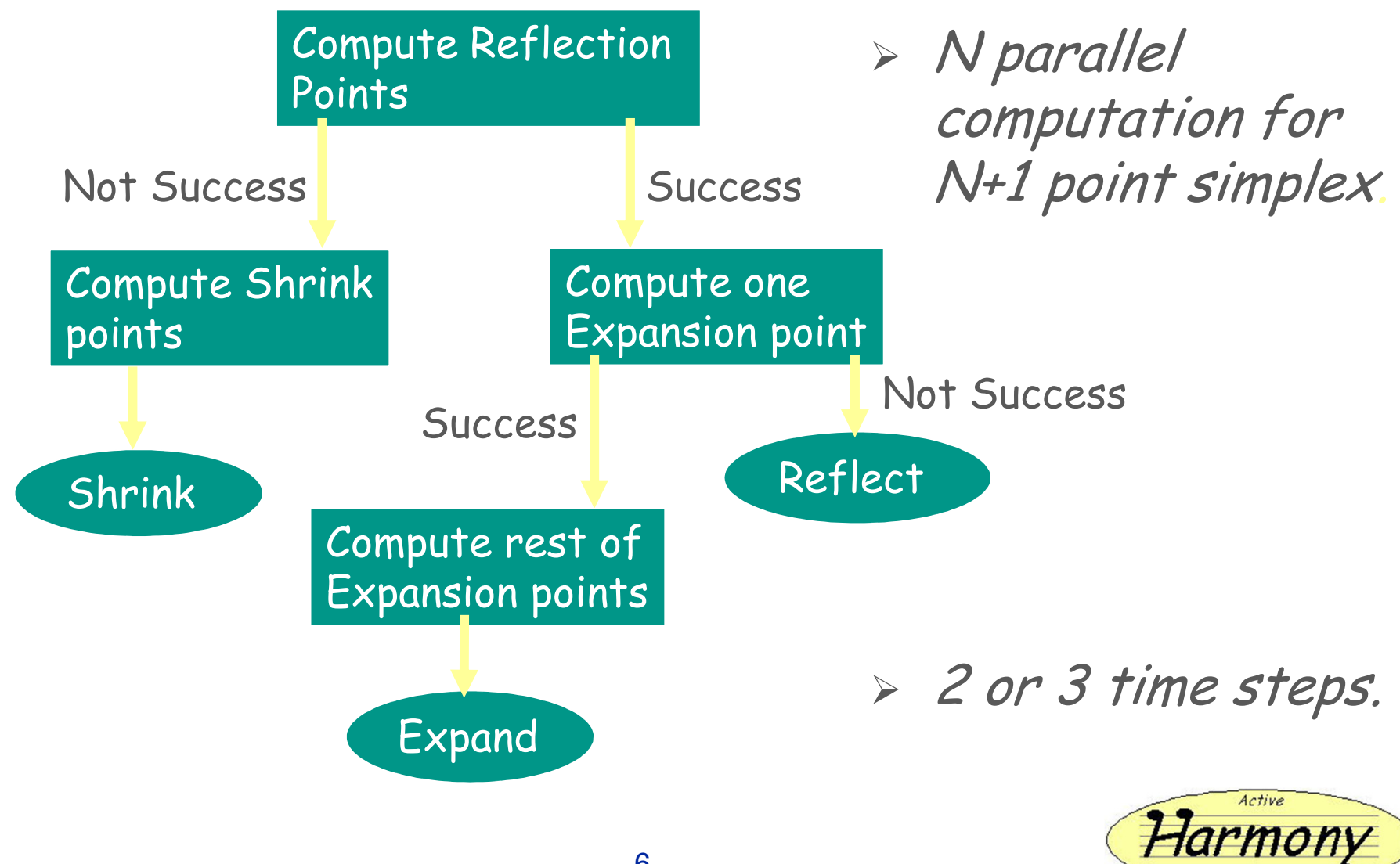

## **But There Are Other Ways to Search**

### $\overline{\phantom{a}}$ **Different Algorithms**

 $\left\vert \cdot \right\vert$ Random

…..

 $\mathcal{L}_{\mathcal{A}}$ 

- **Hill Climbing**  $\left\vert \cdot \right\vert$
- **Simulated Annealing**  $\mathcal{L}_{\mathcal{A}}$
- **-** Machine Learning Algorithms  $\overline{\phantom{a}}$

Active

# **Component #1: Search API**

### $\mathcal{L}_{\mathcal{A}}$ **Needed functionality**

- **Service Service**  Evaluate point
	- Run code at a point in search space
	- **Example 2 Likely to be a-sync to allow parallel search**
- $\mathcal{L}^{\text{max}}$  Store/Read values for point in search space
	- Will include point in space, value, context (data set/machine info)
- Query Spec
	- **Example 21 Learn about parameters, constraints** 
		- $\blacksquare$ May use existing Math Prog API
	- **Query Search Strategy Info**

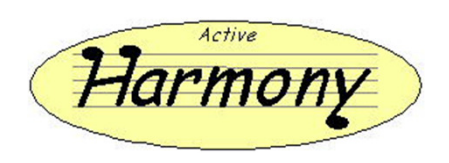

## **Search API**

### $\mathcal{L}^{\text{max}}$ **Related Questions**

- **Service Service** Migrate ordering and grouping info to search API?
- $\overline{\phantom{a}}$  How can we use historical data?
	- **Incorporating information from perf-db**
- $\mathcal{L}_{\text{max}}$  Representation of the states
	- **Types of iterators**
	- **"On Demand" evaluation needed to prevent space** representation explosion

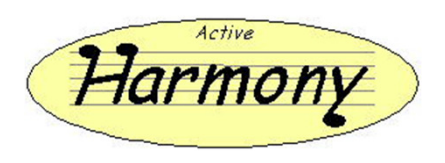

# **Component #2: Constraints**

### $\overline{\mathcal{L}}$ **Define the search space:**

- **Service Service** Represent the search space symbolically
- $\mathcal{C}^{\mathcal{A}}$ Specify parameter types (integer vs. float)
- **Service Service** Represent parameter domain (range, step etc.)

### $\mathcal{L}_{\text{eff}}$ **Represent constraints from:**

- **Service Service** tools
- $\mathcal{C}^{\mathcal{A}}$ applications (via automated analysis)
- **Service Service** programmers
- **Provide support for arbitrary expression and function evaluation**

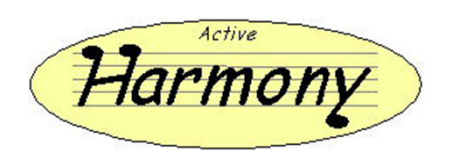

## **Requirements …**

### **Express search hints:**

- **Service Service** Ordering/ranking parameters (unroll before tiling)
- Group parameters, code regions and/or constraints into sets
- Represent data from static modeling, historical runs
- **Support for mapping language constructs** 
	- I dentify where in the source code (e.g. what loop) the optimization is taking place
- **Specify when and how to gather objective function value (compile-time vs. application launch-time)**

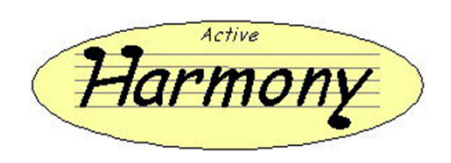

# **Specification Language**

#### $\overline{\mathbb{Z}}$ **Six main components:**

- **Code Region Declaration**
- **Region Set Declaration**
- **Parameter Declaration**
- **Constraint Declaration**
- **Constraint Specification**
- **Ordering Info**

### **Provides a rich expression syntax**

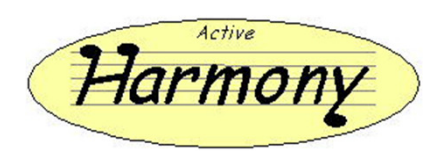

# **Example Specification**

```
parameter space simple_example{ parameter x int {range [1:1:3];
default 3; }parameter y int {
range [1:1:3];default 2;}parameter z int {
range [1:1:3];default 1;}
```

```
# And then the constraints.constraint c1 {x≥z;}constraint c2 {y>z;}# Constraint specification.specification {
c1 AND c2;}# Ordering information is optional.}Active
```
# **A Compiler Transformation Spec**

```
parameter space tiling {code_region loopI;
  code_region loopJ;
  region_set loop [loopI, loopJ];
  # declare tile_size parameter
  parameter tile_size int {
         range [2:2:256]default 32;
region loop;}
```

```
# Arbitrary constraint
constraint c1 {
(loopI.tile_size * 
   loopJ.tile_size * 3 * 4) ≤
    2048;}
```

```
# rectangular tiles better.
constraint c2 {
loopI.tile_size > loopJ.tile_size;
}
```

```
constraint c3 {
loopJ.tile_size > loopI.tile_size;
 }
```

```
specification {
(c1 AND c2) OR (c1 AND c3);}
```
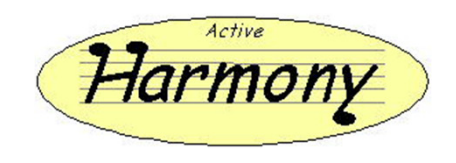

}

## **Component #3: Search Point Instantiation**

- **Service Service Chill Compiler Transformations**
- $\mathcal{L}_{\mathcal{A}}$ **Described as a series of Recipes**
- $\mathcal{L}_{\mathcal{A}}$  **Recipes consist of a sequence of operations**
	- p. permute([stmt],order): change the loop order
	- $\mathcal{L}_{\mathcal{A}}$ tile(stmt,loop,size,[outer-loop]): tile loop at level loop
	- $\mathcal{L}_{\mathcal{A}}$ unroll(stmt,loop,size): unroll stmt's loop at level loop
	- $\mathcal{L}_{\mathcal{A}}$  datacopy(stmt,loop,array,[index]):
		- Make a local copy of the data
	- k. split(stmt,loop,condition): split stmt's loop level loop into multiple loops
	- $\mathcal{L}_{\mathcal{A}}$ nonsingular(matrix)

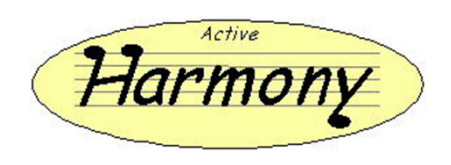

### **Tool Integration: CHiLL + Active Harmony**

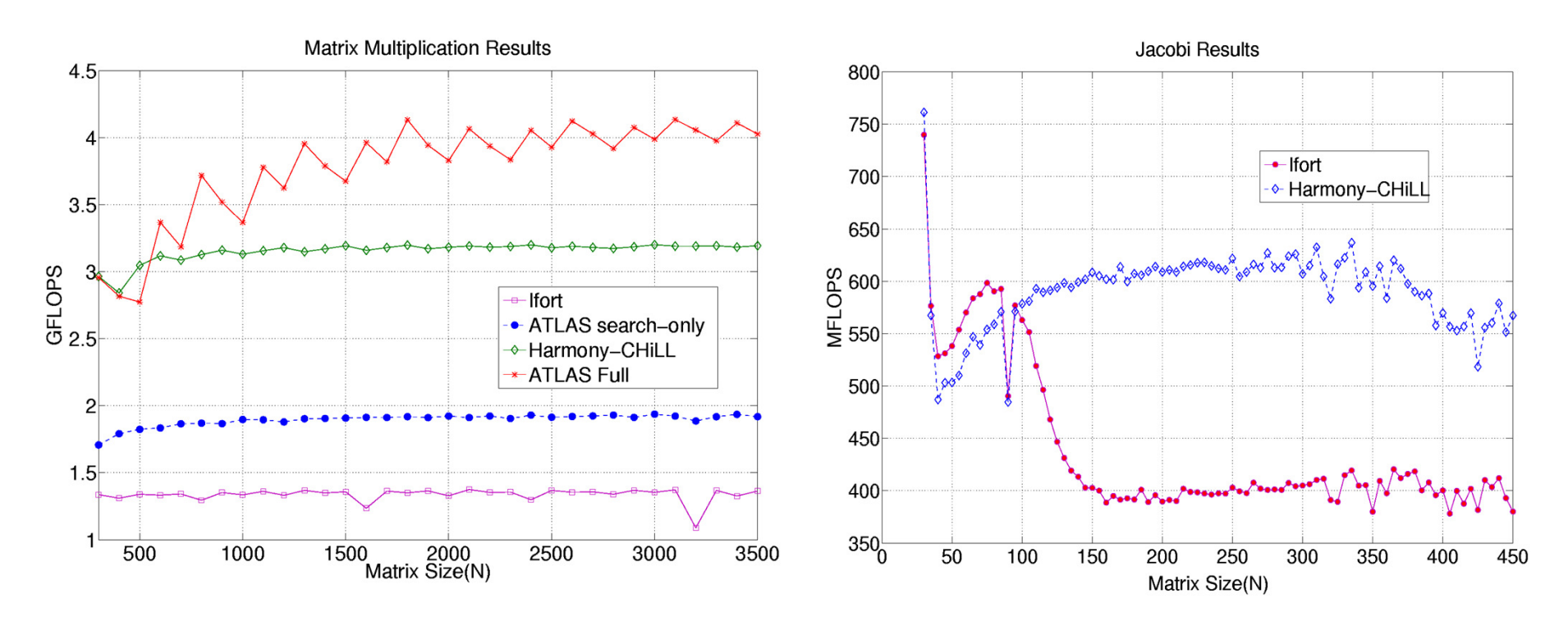

Generate and evaluate different optimizations that would have been prohibitively time consuming for a programmer to explore manually.

Ananta Tiwari, Chun Chen, Jacqueline Chame, Mary Hall, Jeffrey K. Hollingsworth, "A Scalable Auto-tuning Framework for Compiler Optimization," IPDPS 2009, Rome, May 2009.

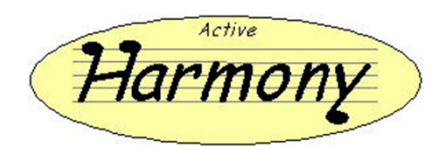

# **SMG2000 Optimization**

### **Outlined Code**for (si = 0; si < stencil\_size; si++)

For 
$$
(kk = 0; sk < hypermax; kk++)
$$

\nfor  $(ijk = 0; jj < hypermax; iki++)$ 

\nfor  $(ij = 0; jj < hypermax; ii++)$ 

\nfor  $(ii = 0; ii < hypermax; ii++)$ 

\nfor  $(ii = 0; ii < hypermax; iii++)$ 

\n $rep[((ri+ii)+(jj*hyper_isy3))+(kk*hyper_isz3)] == ((Ap_0[((ii+(jj*hyper_isy1))+(kk*hyper_isz1)) + ((A->data_index)[i])[si]))*$ 

\n $((A->data_index)[i])[si])]$ 

\n $(xp_0[((ii+(jj*hyper_isy2))+(kk*hyper_isz2)) + ((*dxp_s)[si]))]$ 

#### **CHiLL Transformation Recipe**permute([2,3,1,4]) $tile(0,4,TI)$  tile(0,3,TJ) tile(0,3,TK) unroll(0,6,US) unroll(0,7,UI)**Constraints on Search** $0 \leq T1$ , TJ, TK  $\leq 122$  $0 \leq U$ I  $\leq 16$  $0 \leq US \leq 10$  $\mathsf{complex} \in \{\mathsf{gcc}, \, \mathsf{icc}\}$ **Search space:**  $122^{3}x16x10x2 = 581M$  points

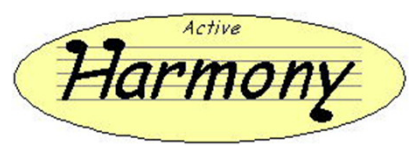

# **Componentization Can Cause Changes**

### **First level componentization**

- **Expose current functionality Service Service**
- $\mathcal{L}_{\mathcal{A}}$ Improve Testing

### $\mathcal{L}^{\text{max}}_{\text{max}}$ **Second level**

- $\mathcal{C}^{\mathcal{A}}$ Sometimes the next step requires internal changes
- $\mathcal{L}_{\mathcal{A}}$ Adding new features to enable new uses

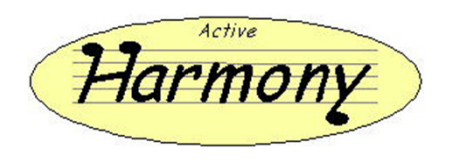

## **Compiling New Code Variants at Runtime**

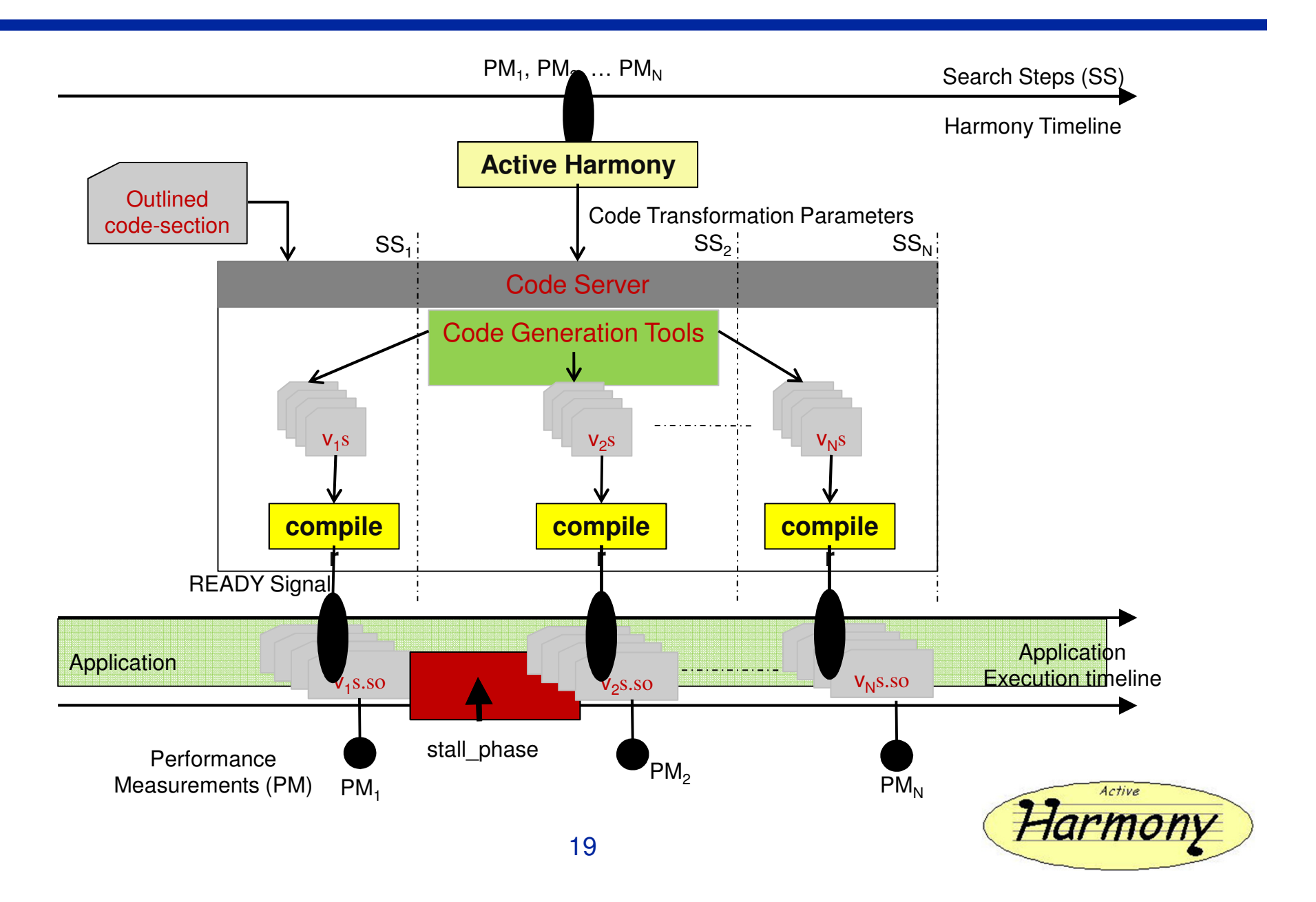

# **Online Code Generation Results**

### $\overline{\mathcal{L}}$ **Three platforms**

- umd-cluster (64 nodes, Intel Xeon dual-core nodes) –myrinet interconnect
- Carver (1120 compute nodes, Intel Nehalem. two quadcore processors) – infiniband interconnect
- $\mathcal{L}_{\mathcal{A}}$  Hopper – (5,312 cores – two quad core processors, Cray XT5) – seaStar interconnect

### **Code servers**

- UMD-cluster local idle machines
- **Service Service** Carver & Hopper – outsourced to a machine at umd

### $\mathcal{L}_{\mathcal{A}}$ **Codes**

- **Service Service** PES - Poisson Solver (from Kelp distribution)
- $\mathbb{R}^3$ PMLB - Parallel Multi-block Lattice Boltzman

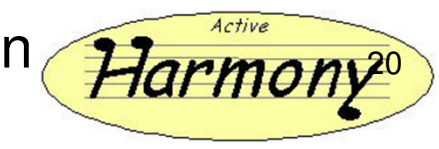

# **How Many Nodes to Generate Code?**

- $\mathcal{L}_{\mathcal{A}}$  **Fixed parameters:** 
	- $\mathcal{L}_{\mathcal{A}}$ Code: PES (poission solver)
	- $\mathcal{L}_{\mathcal{A}}$ problem-size (1024<sup>3</sup>)
	- $\mathcal{L}_{\mathcal{A}}$ number of cores (128)
- $\blacksquare$ **Up to 128 new variants are generated at each search step**

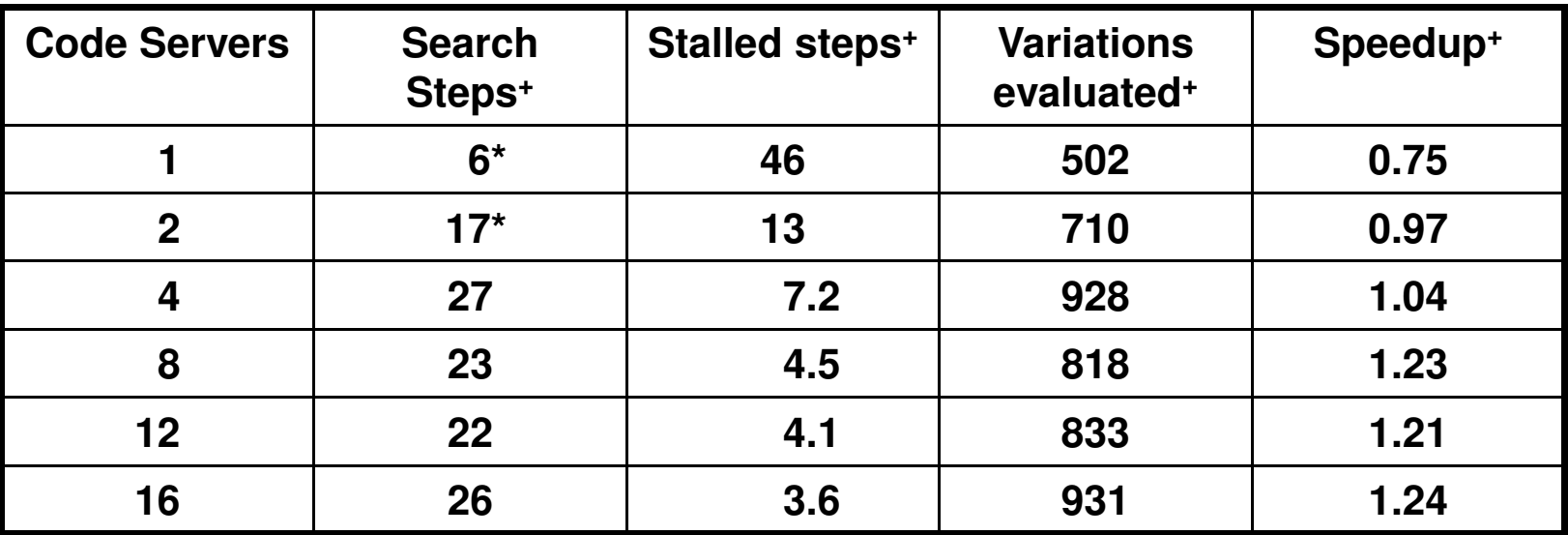

**\* Search did not complete before application terminated**

**+ Mean of 5 runs**

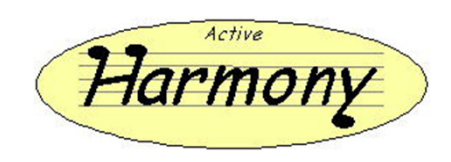

### **Runtime Code Generation Results**

- $\mathcal{L}_{\mathcal{A}}$ **All cases used 8 code servers**
- $\mathcal{L}_{\mathcal{A}}$ **Net is spedup factors in overhead of code generation cores**
- $\mathcal{L}_{\mathcal{A}}$ **Post-harmony is a second run using best config found in first**
- $\mathcal{L}_{\mathcal{A}}$ **X-axis is problem size**

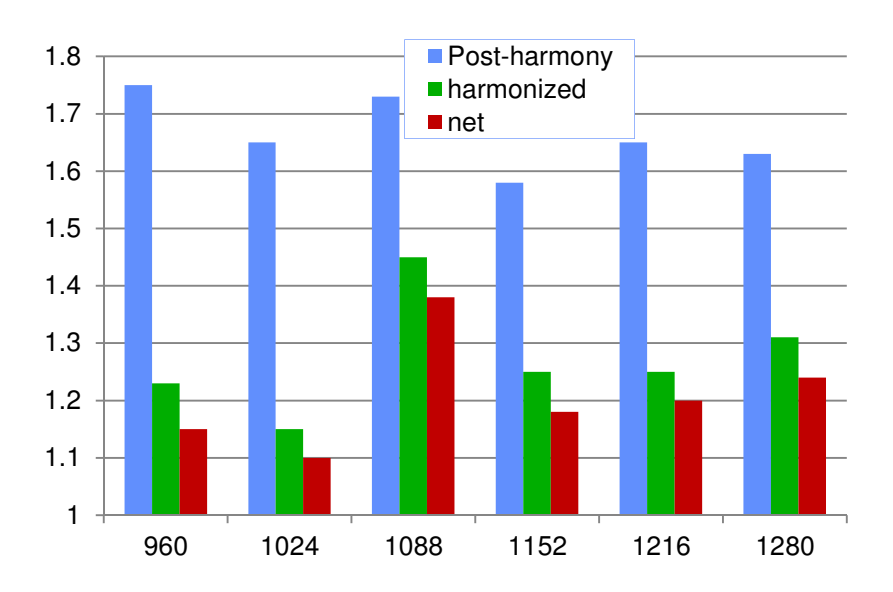

### **PES - 128 cores, UMD cluster**

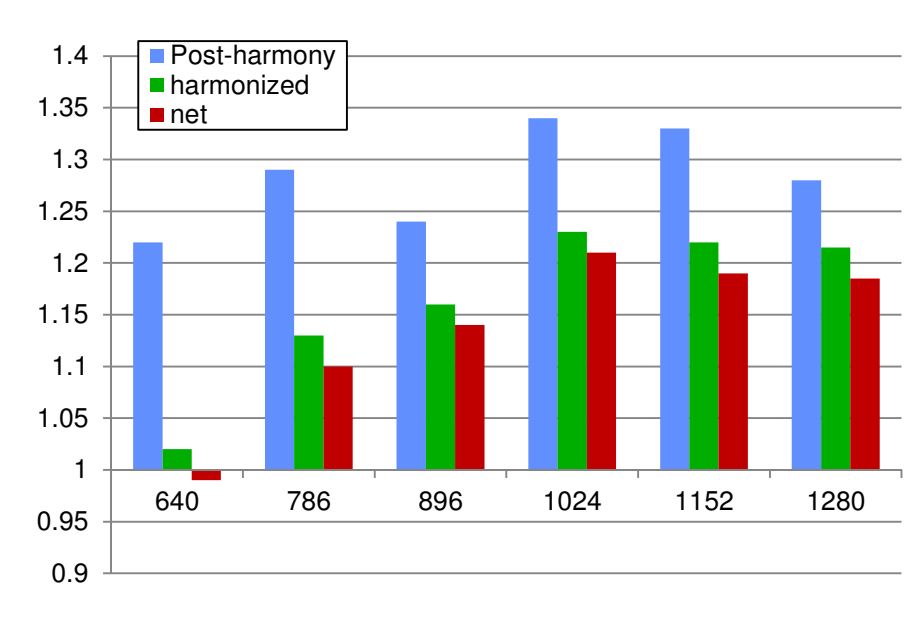

### **PMLB – 512 cores, Carver**

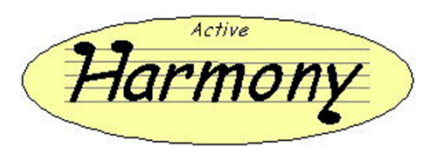

## **Machine Specific Optimization**

- $\mathcal{L}_{\mathcal{A}}$ **Optimize for one machine, then run on others**
- $\blacksquare$ **Results on speedups compared to base version**
- $\overline{\mathbb{R}^2}$ **Program is PES, all runs were 64 cores**

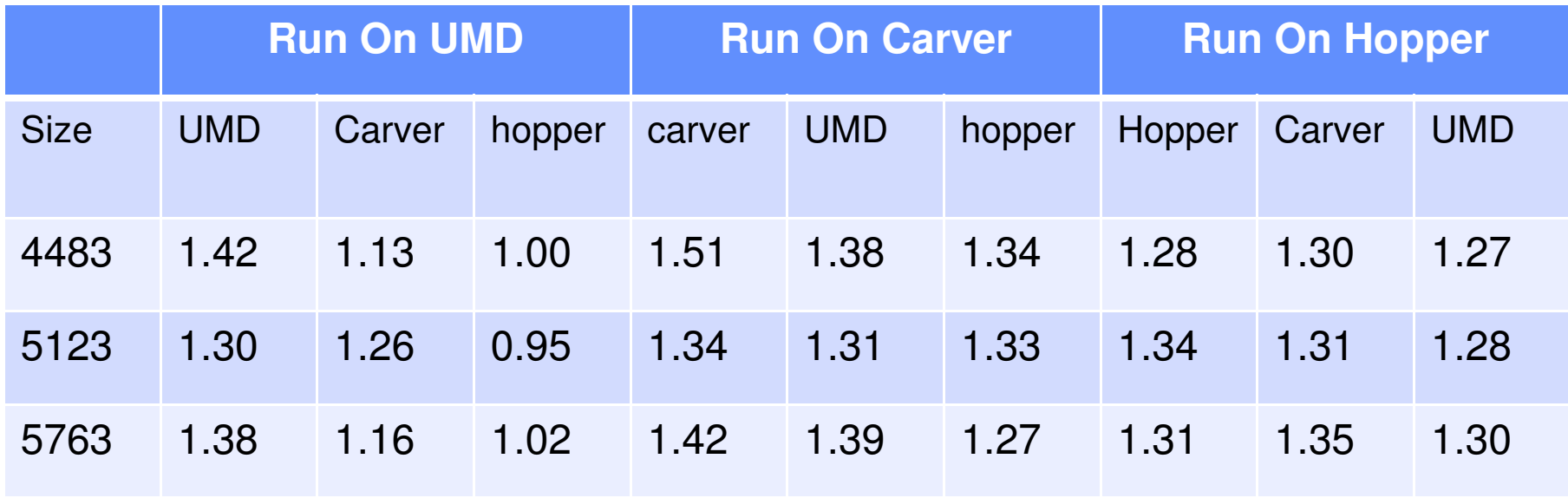

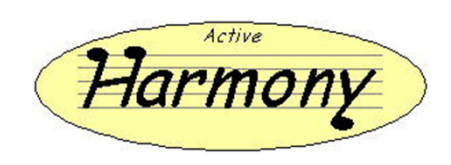

# **Component #3: CBTF + Harmony**

### $\mathbb{R}^3$ **Make Active Harmony a component in CBTF**

- **Service Service**  Consumer of performance Data
	- **Uses other components to guide search**
- Supplier of performance Tuning
	- **Results of experiments can be improved programs in addition to** data
- User of scalable control and collection system
	- **Need to gather performance data from nodes**
	- **Send out changes to application and runtime**
- User of GUI and visualizations
	- We are not GUI experts
	- Uniform look and feel possible with CBTF

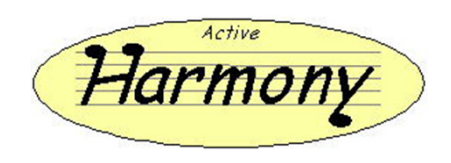

## **Component #4: Test Data**

### **Create a library of auto-tuning performance curves**

- Include data points and objective values
- $\mathcal{L}_{\mathcal{A}}$ Include multiple samples per point
- $\mathcal{L}_{\mathcal{A}}$ Includes meta data

### $\mathcal{L}^{\mathcal{A}}$ **Precedence**

- It's really just a benchmark of sorts
- $\mathcal{L}_{\mathcal{A}}$ Optimization community has challenge datasets

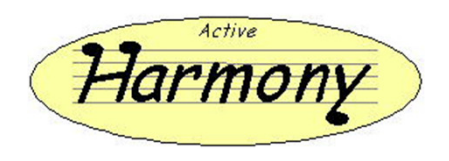

## **Evaluating Componentization**

- $\blacksquare$ **Cleaner, more testable code**
- $\mathcal{L}_{\mathcal{A}}$ **Third part plugins appear**
- $\mathcal{L}_{\mathcal{A}}$ **Others start to use/add your components**
- $\overline{\mathcal{L}}$ **New ideas inspired by features**

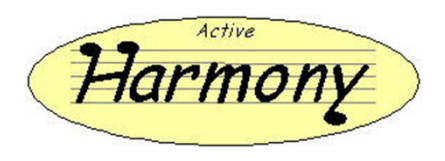

## **Conclusions**

- **Auto tuning Works!**
	- Real programs run faster

### $\mathbb{R}^n$ **Component opportunities abound**

- **Between "competing" auto-tuning systems**
- **Service Service** As part of other component frameworks

### $\mathcal{L}_{\mathcal{A}}$ **Bonus benefits of components**

- $\mathcal{L}_{\mathcal{A}}$ Better testing
- $\mathcal{L}_{\mathcal{A}}$ Cleaned up code

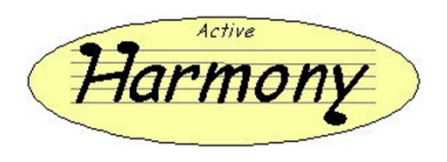